#### Mac OS X Programmierung

Eine Einführung in Cocoa, Objective-C und Xcode

Christina Zeeh Mac User Group Stuttgart

17.08.2004

# Überblick

- Erster Teil
	- Softwareentwicklung für Mac OS X ein Überblick
	- Objektorientierung in 10 Minuten
	- Cocoa noch ein Überblick
	- Objective-C für Cocoa
- Pause
- Zweiter Teil
	- Xcode
	- Interface Builder
	- Cocoa Konzepte
- Dritter Teil: Pizza :-)

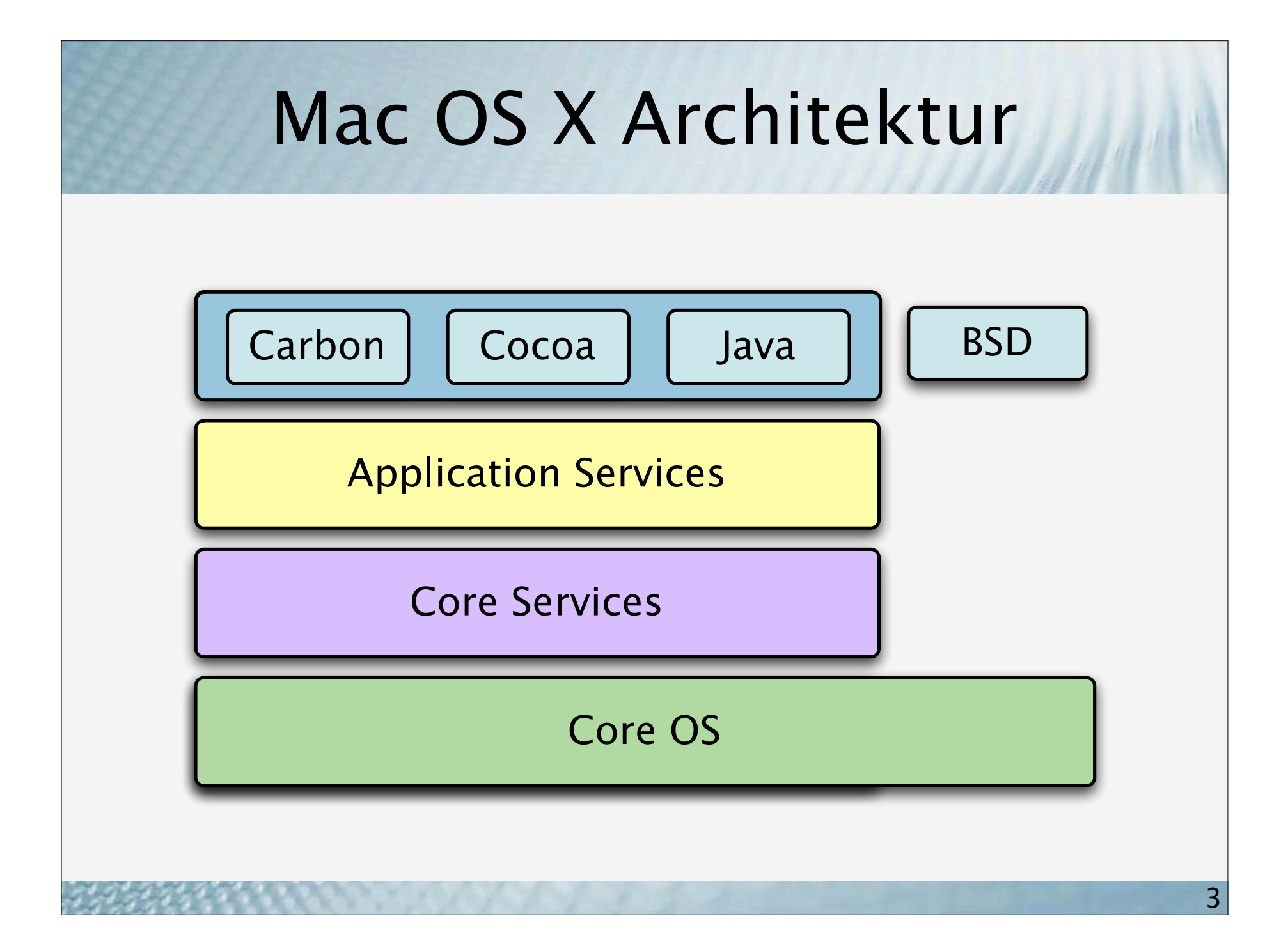

## Die Qual der Wahl

- Cocoa
	- Anwendungsentwicklung für Mac OS X
	- Optimale Einbindung in die Mac OS X Umgebung
- Carbon
	- Portierung von Mac OS 9 Anwendungen
	- Portierung von Anwendungen in prozeduralen Programmiersprachen
- Java
	- Plattformunabhängige Anwendungsentwicklung
- BSD, X11, QT, ...

#### Xcode Tools

- Entwicklertools für Mac OS X
- Neueste Version (1.5) auf http://connect.apple.com (kostenlose ADC Online-Mitgliedschaft)
- Wichtige Komponenten:
	- Xcode (IDE)
	- Interface Builder (GUI Entwicklung)
	- Compiler (gcc)
	- CHUD Tools (Performance, Debugging)
	- weitere Tools (Hilfe-Index, Icons, Packages, ...)

# Objektorientierung

# Objekte

- Objekte sind Einheiten aus
	- Daten (Instanzvariablen) und
	- Funktionalität
- Daten und Funktionalität eines Objektes können nur über eine definierte Schnittstelle (Methoden) genutzt werden
- Der Nutzer eines Objekts muss nur die Schnittstelle, nicht die Implementierung kennen
- Instanzvariablen können Zeiger auf andere Objekte sein
- Objekte kommunizieren untereinander über Botschaften (Methodenaufrufe)

#### Klassen

- Eine Klasse ist ein Bauplan für Objekte gleicher Art
	- Liste der Instanzvariablen
	- Methodendefintion (Schnittstelle)
	- Methodenimplementierung (Funktionalität)
- Objekte sind konkrete Instanzen einer Klasse, sie benötigen für die Werte der Instanzvariablen Speicherplatz
- In Objective-C sind Klassen wiederum Objekte, ihre Funktionalität besteht vor allem darin, Instanzen entsprechend ihrem Bauplan erzeugen zu können

## Vererbung

- Erstellung einer neuen Klasse basierend auf einer bestehenden Klasse
	- Instanzvariablen hinzufügen
	- Methoden hinzufügen
	- Methoden verändern (selber Name, andere Implementierung)
- Alle Instanzvariablen und nicht veränderten Methoden werden aus der Oberklasse übernommen (geerbt)
- Polymorphismus erlaubt den Aufruf von Methoden ohne die konkrete Klasse des Empfängers zu kennen

#### Vorteile

- Natürlichere Abbildung der Realität
- Einfachere Wartung
- Vermeiden von Fehlern
- Einfachere Wiederverwendung von Programmteilen

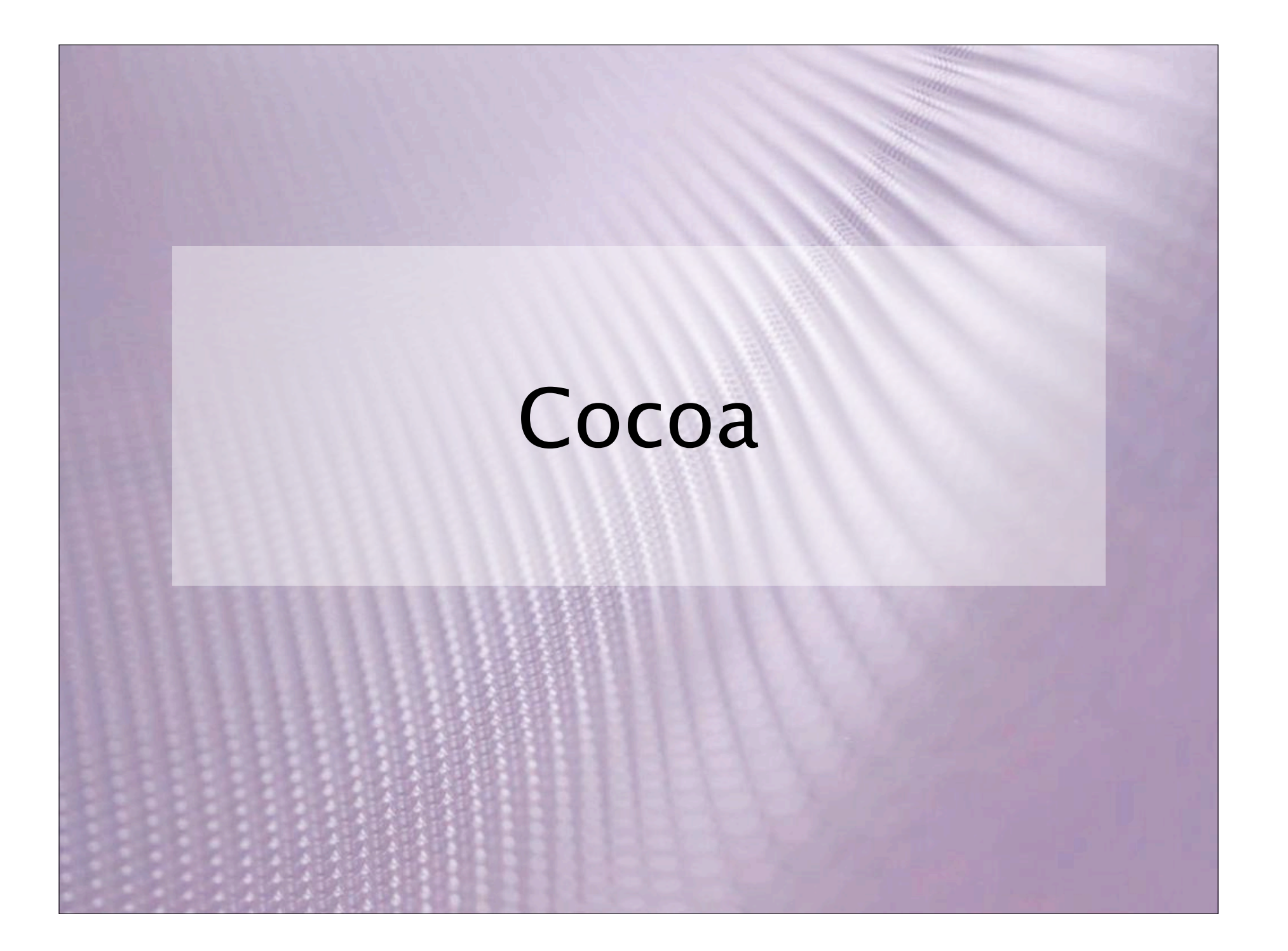

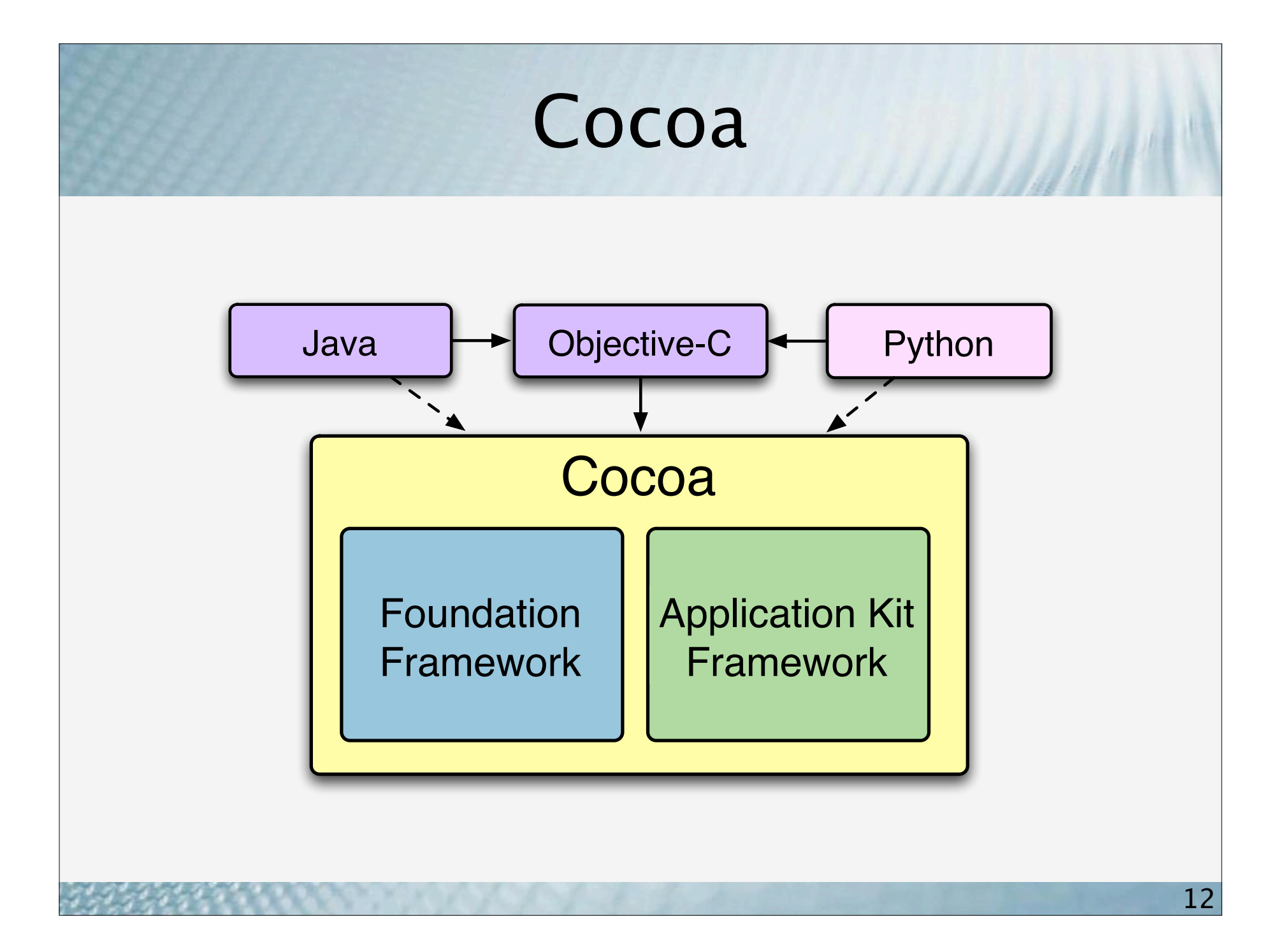

# Objective-C für Cocoa

## Objective-C

- Hintergrund: NeXTstep, OpenStep, Mac OS X
- C erweitert um Objektorientierung
	- Definition von Klassen
	- Instanziierung von Objekten dieser Klassen
	- Senden von Botschaften an Objekte
- Syntax der objektorientierten Erweiterungen ähnelt Smalltalk
- Objective-C Schlüsselwörter beginnen mit @

#### Objective-C Klassen

- Programmcode für eine Klasse besteht aus
	- Schnittstellendefinition: @interface
	- Implementierung: @implementation
- Üblicherweise auf zwei Dateien aufgeteilt
	- Schnittstellendefinition: Klassenname.h
	- Implementierung: Klassenname.m

## Schnittstellendefinition (.h)

```
#import "Oberklasse.h"
```
@interface Klasse : Oberklasse

Instanzvariablen

}

 ${5}$ 

- + Klassenmethoden
- Methoden

@end

#import <Cocoa/Cocoa.h> @interface Point : NSObject  $\{$ int x; int y; } - init; - initWithX:(int)xValue Y:(int)yValue; - (void)setX:(int)to; - (void)setY:(int)to; - (int)x;  $-$  (int)y; - (int)distanceTo:(Point \*)p; @end

## Implementierung (.m)

```
#import "Klasse.h"
```
@implementation Klasse

```
+ Klassenmethoden {
```

```
}
```

```
- Methoden {
```

```
}
```
@end

```
#import "Point.h"
@implementation Point
(\ldots)- (void)setX:(int)to {
   x = to;}
( \ldots )- (int)x {
    return x;
}
\left(\ldots\right)@end
```
#### Variablen

• Variablendeklaration wie in C

```
int x;
int someNumbers[5]; 
char name[255];
char *description;
```
• Variablen können Zeiger auf Objekte sein

NSString \*name; NSArray \*members; Point \*aPoint;

## Methoden und Botschaften

- Methodendefinition
	- (Rückgabetyp)Methode:(Parametertyp)Parameter;
	- (void)setX:(int)to;
	- initWithX:(int)xValue Y:(int)yValue;
	- Definition von Klassenmethoden analog
- Botschaften (Methodenaufrufe)

[Empfängerobjekt Methode:Parameter]; [aPoint setX:10];

• Für Klassenmethoden

[Klassenobjekt Methode:Parameter]; [SomeClass aClassMethod:someObject];

## Initialisierung von Objekten

- Ein Objekt benötigt Speicherplatz
- Klassenmethode alloc reserviert den Speicher
- init... initialisiert die Instanzvariablen
- Erzeugen einer Instanz aPoint der Klasse Point:  $aPoint = \lceil$  Point alloc] init]; oder  $aPoint = [Point alloc] in itWith X:10 Y:15];$
- Mehrere Initialsierungsmethoden sind möglich ...

... **eine** davon ist der **designated initializer**, sie wird von den anderen Initialisierungsmethoden verwendet (i.d.R. diejenige mit den meisten Parametern).

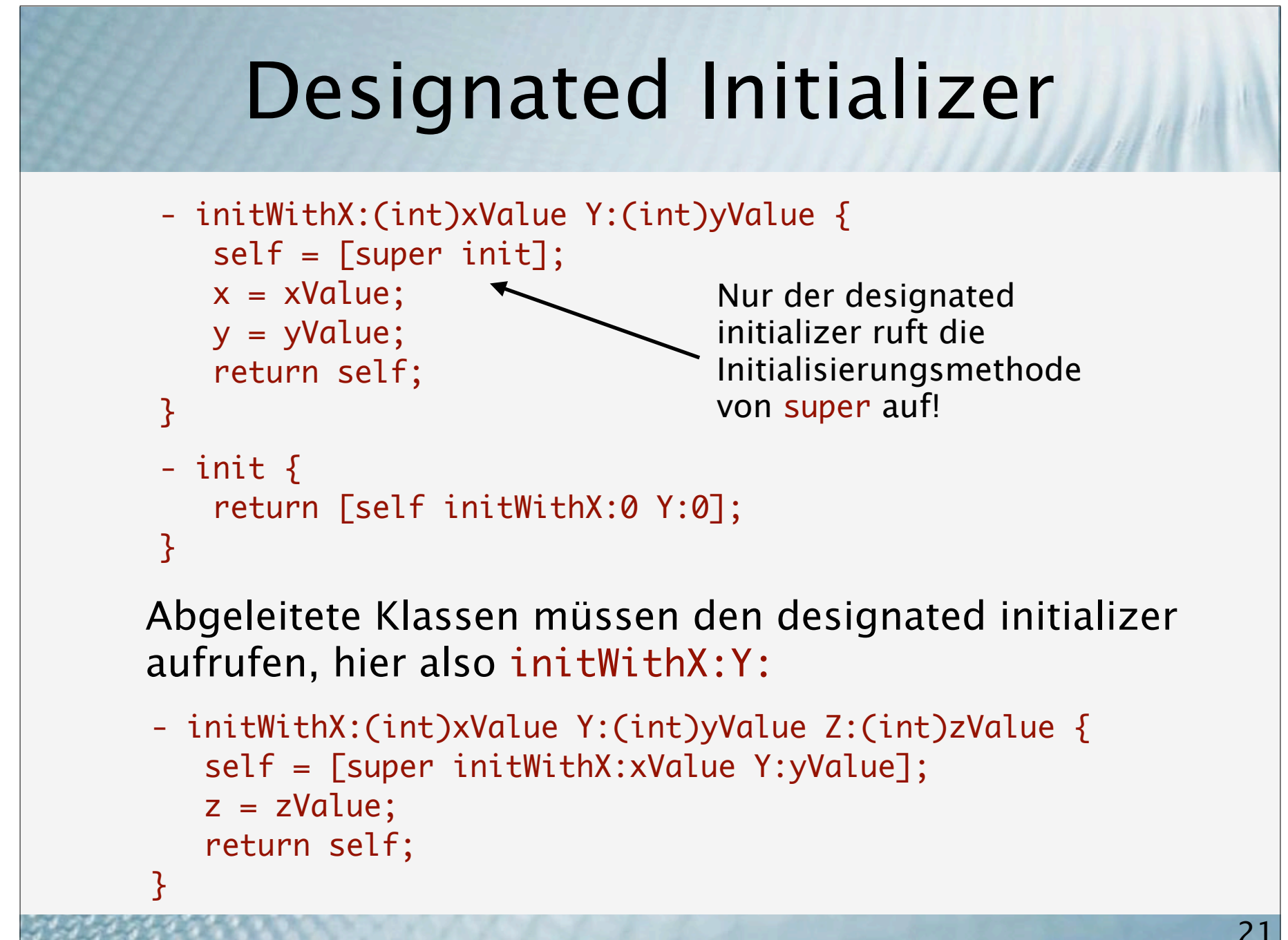

#### Speicherverwaltung

• Der reservierte Speicherplatz muss freigegeben werden, wenn das Objekt nicht mehr benötigt wird:

[myObject dealloc];

- Aber: In der OO Programmierung wird ein Objekt oft von mehreren anderen Objekten verwendet
- Problem: Woher weiß man, dass das Objekt von niemandem mehr benötigt wird?
- Lösung: Referenzzähler

## Referenzzähler

- Mit jedem Objekt ist ein Referenzzähler (**retain count**) verbunden
- Ein mit [[Class alloc] init] instanziiertes Objekt hat einen retain count von 1
- dealloc wird nicht mehr direkt aufgerufen (!!!)
- Stattdessen: release (und das Gegenstück retain)
	- release vermindert den retain count um 1
	- retain erhöht den retain count um 1
	- Ist der retain count 0, wird dealloc automatisch aufgerufen

# Regeln

- 1. Wenn man ein Objekt mittels einer Methode mit alloc oder copy im Namen erhalten hat, muss es mit release freigegeben werden, wenn es nicht mehr benötigt wird.
- 2. Gleiches gilt, wenn man einem Objekt eine retain-Botschaft geschickt hat.
- 3. Hat man ein Objekt auf andere Weise erhalten und will man es nach Verlassen der aktuellen Methode weiterverwenden, muss man eine retain-Botschaft schicken.

#### Autorelease

- Problem: Erzeugung eines temporären Objektes, um es an ein anderes Objekt weiterzureichen:
	- (NSString \*)xAsString { NSString \*s = [[NSString alloc] initWithFormat:@"%i",x]; return s; }
- Widerspricht Regel Nr. 1 unser Objekt ist für release verantwortlich!
- Aber: Kein release möglich, da s deallokiert werden würde, bevor das Empfängerobjekt die Chance zum retain hat
- Lösung: autorelease statt release

## Regeln v2.0

- 1. Wenn man ein Objekt mittels einer Methode mit alloc oder copy im Namen erhalten hat, muss es mit release oder autorelease freigegeben werden, wenn es nicht mehr benötigt wird.
- 2. Gleiches gilt, wenn man einem Objekt eine retain-Botschaft geschickt hat.
- 3. Hat man ein Objekt auf andere Weise erhalten und will man es nach Verlassen der aktuellen Methode weiterverwenden, muss man eine retain-Botschaft schicken.

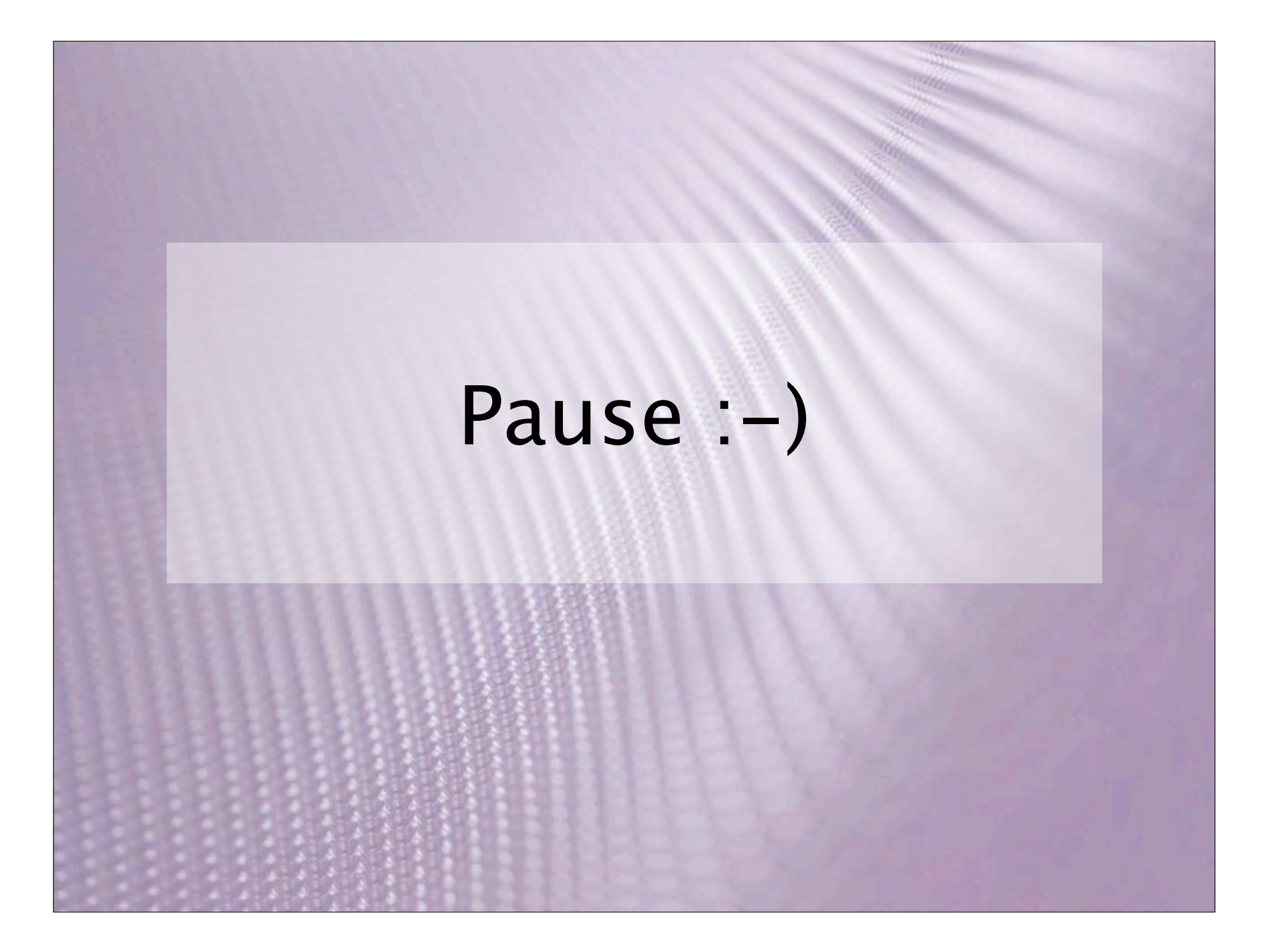

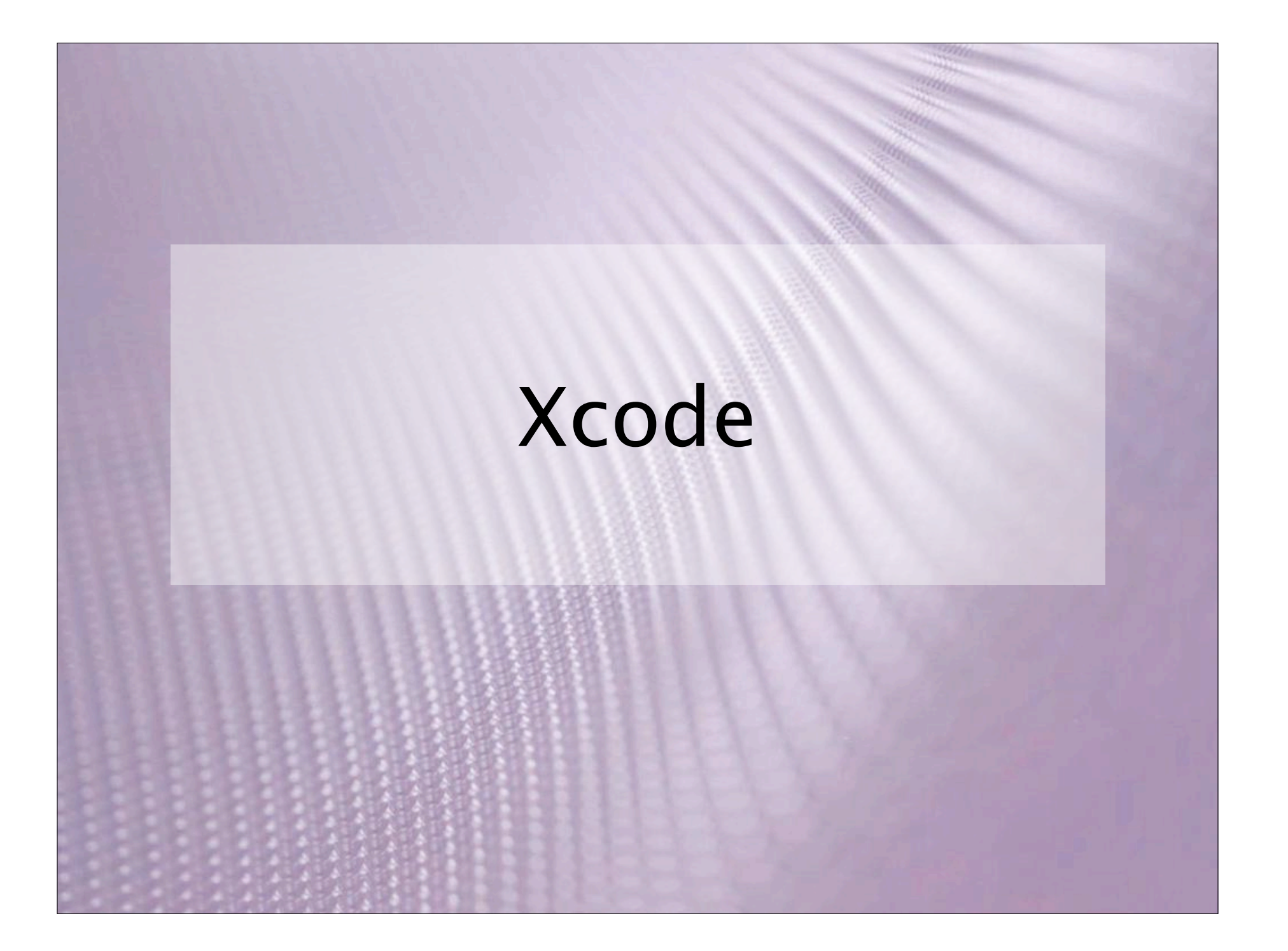

## Xcode

- Groups & Files
	- Build Products
	- Targets
- Editor
- Entwicklerdokumentation
- Compiler
	- Run Log
- Debugger

# Interface Builder

# Cocoa Konzepte

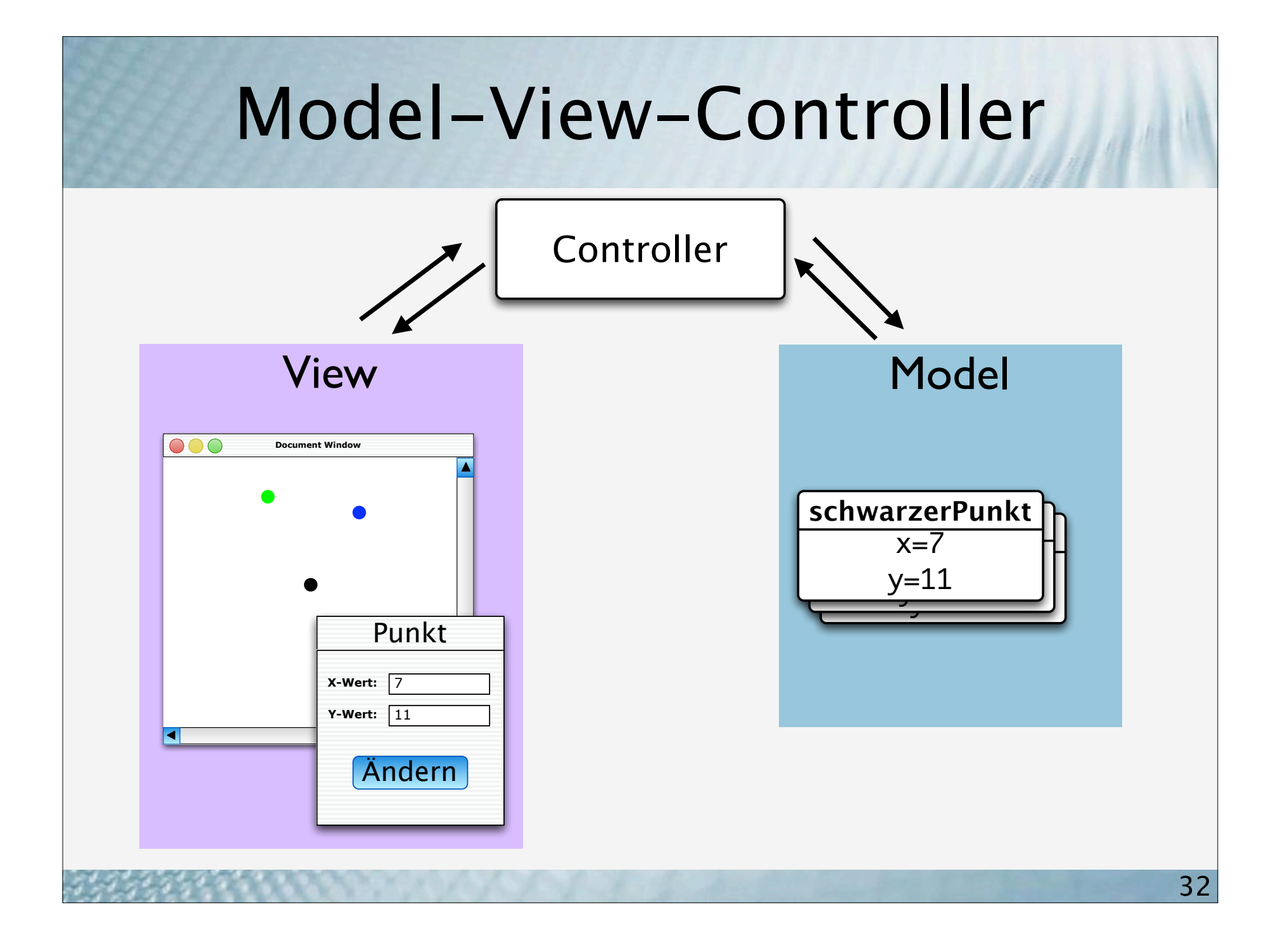

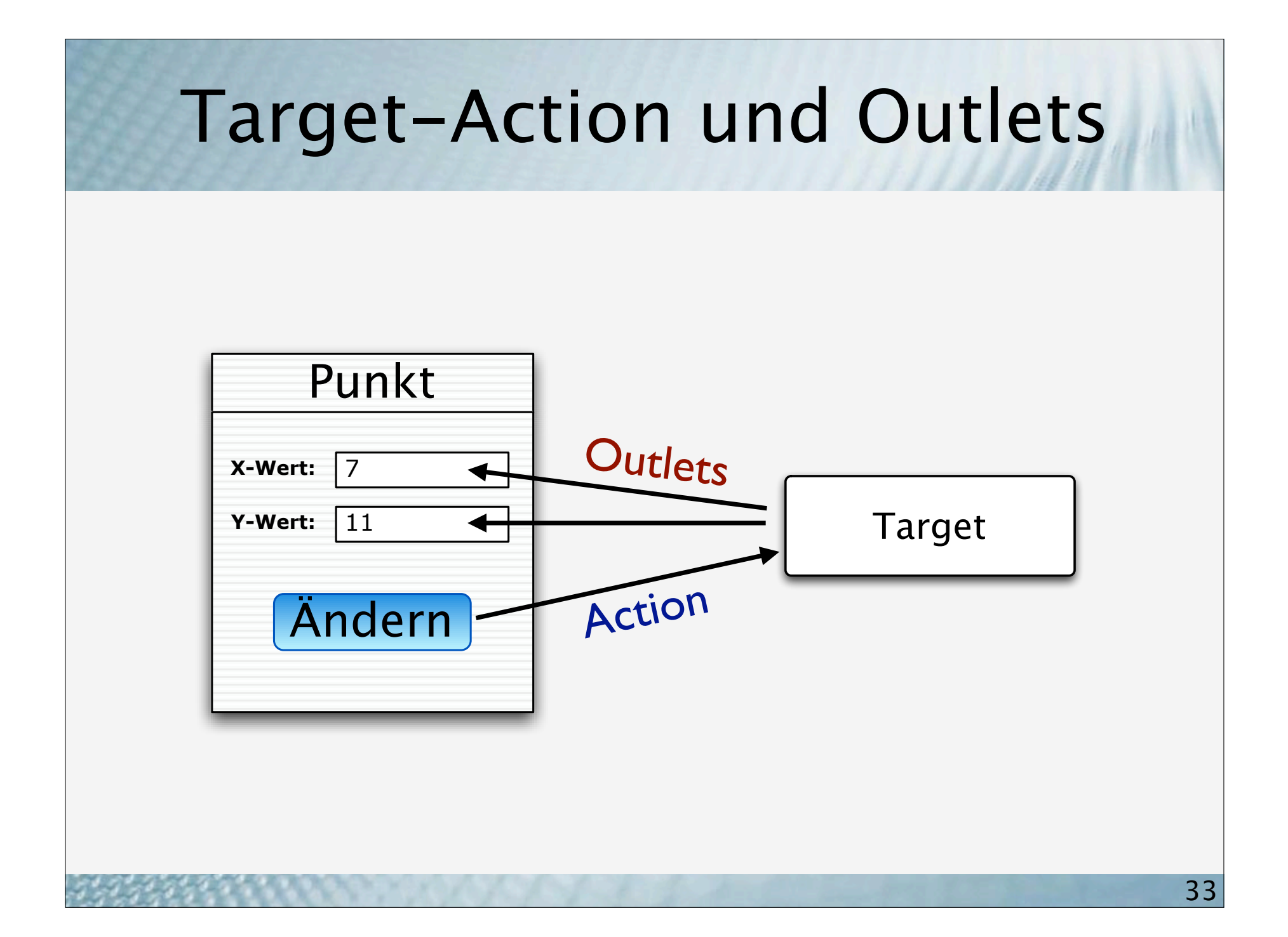

# Hello, World!

#### Vorgehensweise

- Neues Projekt "Cocoa Application" anlegen
- MainMenu.nib im Interface Builder öffnen
- Benutzeroberflächen-Objekte einfügen
- MyController Unterklasse von NSObject erstellen
- Outlets und Actions definieren
- Instanz von MyController erzeugen
- Outlets und Actions verbinden
- Quellcode-Dateien für MyController Klasse erstellen
- Code schreiben

# Hello, World! Randomized

# Webbrowser

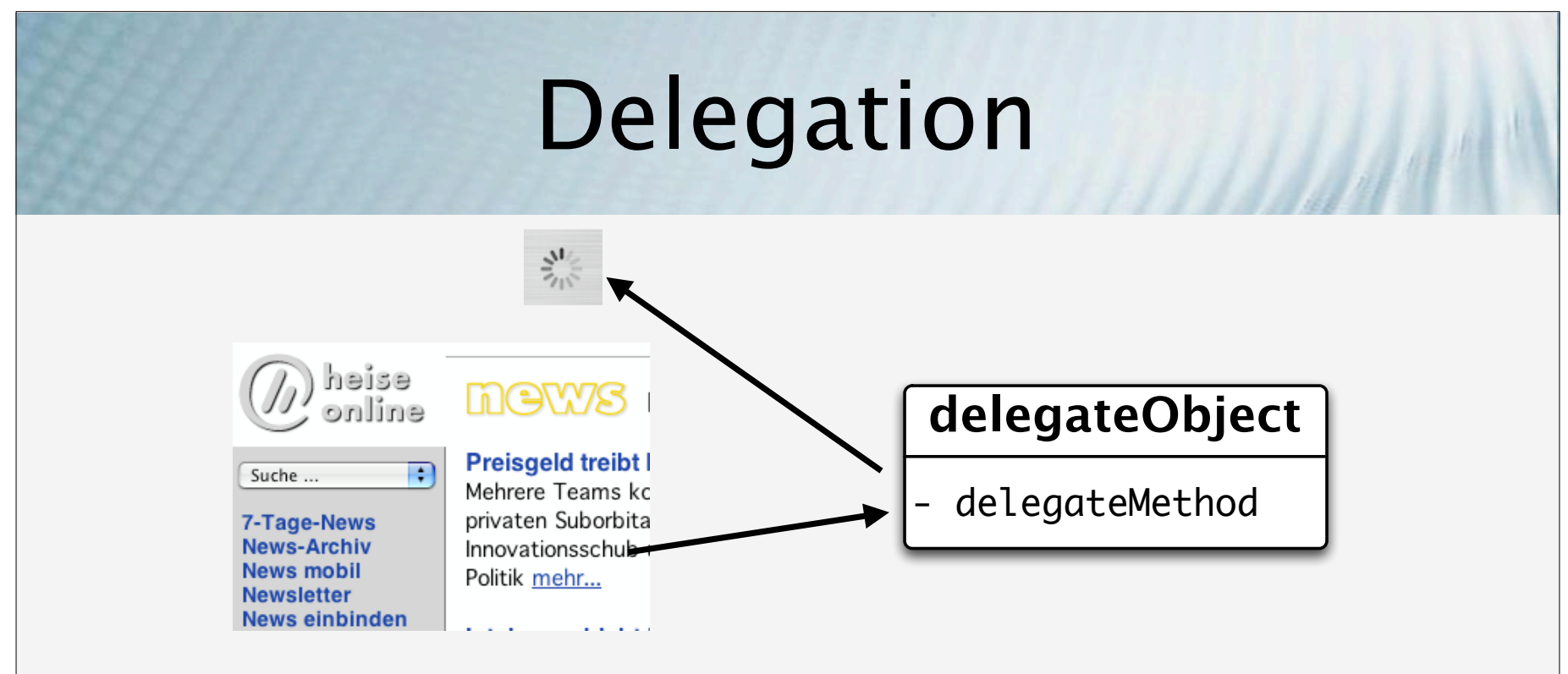

- Delegation
	- überlässt die Kontrolle über Teil der Oberfläche
	- informelles Protokoll
- Data Source
	- überlässt Kontrolle über Daten

#### Noch ein paar Hinweise ...

- Development/Deployment Build Style
- CVS/SVN Integration
- Human Interface Guidelines
- Internationalisierung
- Hilfe
- Preferences
- Document-Based Applications
- Bindings
- Read the source :-)

# Weiterführende Informationen

## Weiterführende Informationen

- Apple Developer Connection (ADC) http://developer.apple.com
- CocoaDev Wiki http://cocoadev.com
- StepWise http://www.stepwise.com/StartingPoint/Cocoa.html
- OmniGroup (Frameworks, Mailinglisten) http://www.omnigroup.com/developer/
- MacDevCenter (o'Reilly) http://www.macdevcenter.com
- IRC: #macdev auf irc.freenode.net

#### Literatur

- **Cocoa Programming for Mac OS X** (2nd Edition) Aaron Hillegass ISBN 0-321-21314-9
- **Cocoa Programming** Scott Anguish, Erik M. Buck, Donald A. Yacktman ISBN 0-672-32230-7
- **The C Programming Language** Brian W. Kernighan, Dennis M. Ritchie ISBN 0-13-110362-8
- **Design Patterns** Erich Gamma, Richard Helm, Ralph Johnson, John Vlissides ISBN 0-201-63361-2

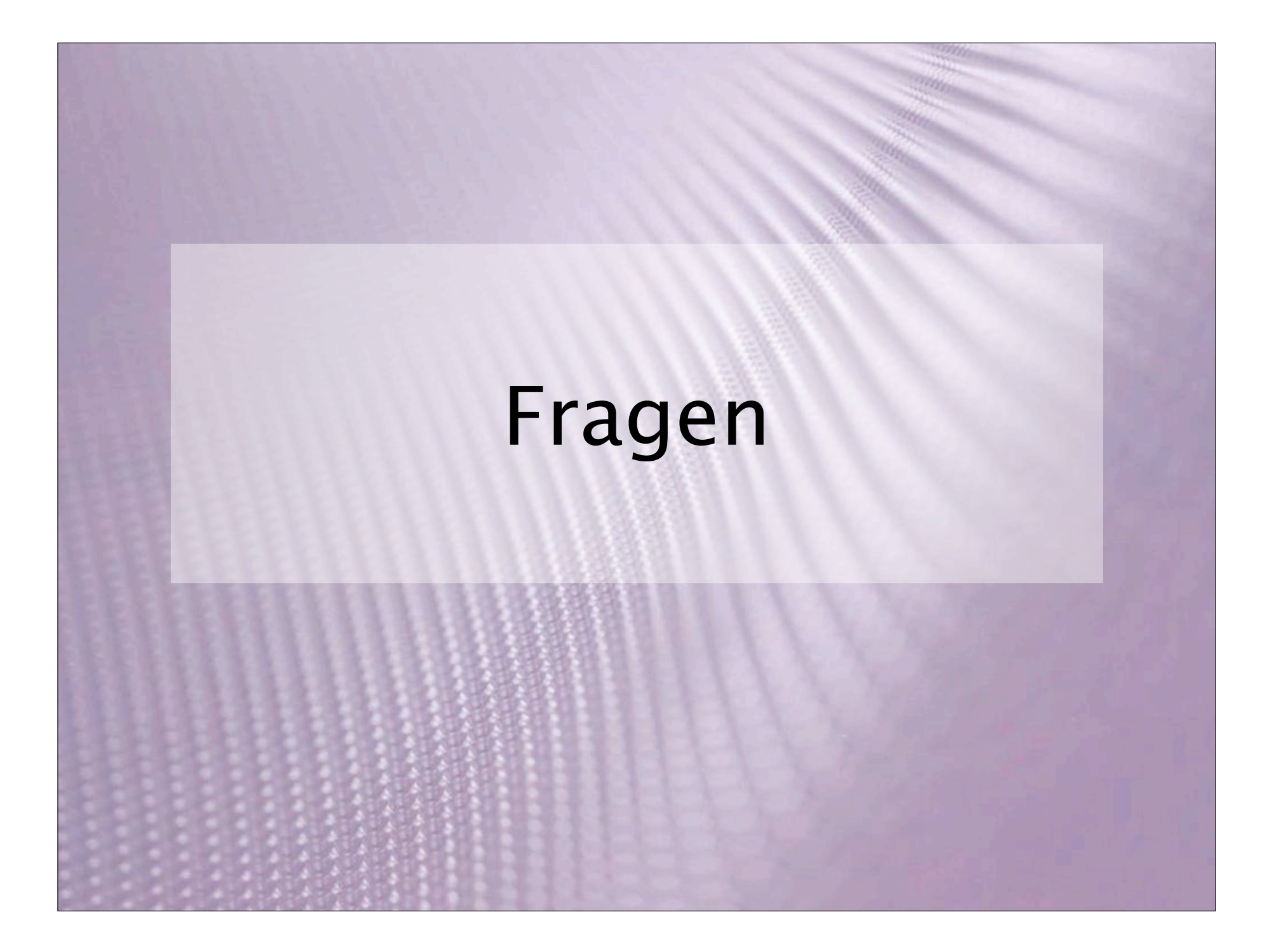